## How to Back Up MySQL Databases From The Command Line

To backup a MySQL database you can use a graphical interface such as phpmysql, however this can be done quite simply from the command line.

From the command line: First you must login to MySQL

From:

http://cameraangle.co.uk/ - WalkerWiki - wiki.alanwalker.uk

Permanent link:

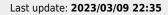

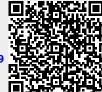